## **Möglichkeiten für Instanzstart**

TIM bietet verschiedene Möglichkeiten eine Prozessinstanz zu starten. Dies kann direkt aus TIM geschehen, per Webform, per Timer, per Webservice aus TIM oder per Actionhandler.

- [Actionhandler: StartProcessInstanceActionHandler](https://wiki.tim-solutions.de/doku.php?id=software:tim:actionhandler:startprocessinstanceactionhandler)
- [Actionhandler: Start einer Instanz über eine XML Datei innerhalb eines Ordners](https://wiki.tim-solutions.de/doku.php?id=software:tim:actionhandler:createprocessinstancefromfolderbyxml)
- [Webform](https://wiki.tim-solutions.de/doku.php?id=software:tim:webform)
- [Per Timer mit CSV Datei in Dateisystem](https://wiki.tim-solutions.de/doku.php?id=software:tim:timer:createprocessinstancebycsvhandler)
- [Per Timer mit beliebiger Datei in Dateisystem](https://wiki.tim-solutions.de/doku.php?id=software:tim:timer:createprocessinstancefrominputfolder)
- [Beispiel für den Start über einen Webservice](https://wiki.tim-solutions.de/doku.php?id=software:tim:webservices:startpibypdname)
- [Beispiel für den Start über Prozessdefinitions-Namen](https://wiki.tim-solutions.de/doku.php?id=software:tim:startpibypdname)

From: <https://wiki.tim-solutions.de/> - **TIM Wiki / [NEW TIM 6 Documentation](https://doc.tim-solutions.de)**

Permanent link: **[https://wiki.tim-solutions.de/doku.php?id=software:tim:instance\\_start](https://wiki.tim-solutions.de/doku.php?id=software:tim:instance_start)**

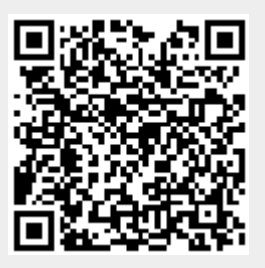

Last update: **2021/07/01 09:52**